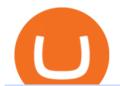

binance us transfer fees binance us credit card coinbase advanced trading safemoon cryptocurrency bitfil

https://3 commas.io/blog/wp-content/uploads/2018/12/cryptocurrency-bot-trading.jpeg|||10 Must-Have Tips For Cryptocurrency Bot Trading|||2000 x 1178

How to create a Binance Smart Chain (BSC) account in Ledger Live. Open Ledger Live. Connect your Ledger device and open the Binance Smart Chain (BSC) app on your Ledger device. Navigate to the Accounts tab, click the Add account button, select Binance Smart Chain (BNB), and click Continue. Once a.

Details for Tastyworks Platform Download and Related Queries

Bitfinex asks Ontario-based customers to close their accounts .

Videos for Coinbase+advanced+trading

2. Select Unlock Your Wallet, then select Ledger Device. 3. Once here, open your Binance Chain app on your Ledger device and click on Connect to Ledger (if you do not have the app yet, install it through Ledger Live) Please note that for the Ledger Nano X you can only connect to the Binance DEX by using a USB cable for the time being. 4.

Award Winning Desktop Trading Platform TradeStation

Tastyworks Desktop Platform: for Dough/Tastytrade Traders .

https://images.squarespace-cdn.com/content/v1/5bdc8c06697a98bb346792b9/1560216335103-TEWEX9TK W70FD0RTELOH/ke17ZwdGBToddI8pDm48kP75CiYhk2\_CIP8zWz5OlMt7gQa3H78H3Y0txjaiv\_0fDoOv xcdMmMKkDsyUqMSsMWxHk725yiiHCCLfrh8O1z5QPOohDIaIeljMHgDF5CVlOqpeNLcJ80NK65\_fV7S 1URLuSb5JIWrC3Xc3p4U8wzH6aAchjZAI777Xwx95SB1rm7cT0R\_dexc\_UL\_zbpz6JQ/Coinbase+Pro+Scr een+Shot.PNG|||Coinbase Pro Review - Are The Fees Too High? (2020 Update)|||1904 x 1080

 $https://safemoonfinance.net/wp-content/uploads/2021/05/Icons\_Transparent-2048x2048.png|||SafemoonFinance|||2048 x 2048 ||SafemoonFinance|||2048 x 2048 ||SafemoonFinance|||2048 x 2048 ||SafemoonFinance|||2048 x 2048 ||SafemoonFinance|||2048 x 2048 ||SafemoonFinance|||2048 x 2048 ||SafemoonFinance|||2048 x 2048 ||SafemoonFinance|||2048 x 2048 ||SafemoonFinance|||2048 x 2048 ||SafemoonFinance|||2048 x 2048 ||SafemoonFinance|||2048 x 2048 ||SafemoonFinance|||2048 x 2048 ||SafemoonFinance|||2048 x 2048 ||SafemoonFinance|||2048 x 2048 ||SafemoonFinance|||2048 x 2048 ||SafemoonFinance|||2048 x 2048 ||SafemoonFinance|||2048 x 2048 ||SafemoonFinance|||2048 x 2048 ||SafemoonFinance|||2048 x 2048 ||SafemoonFinance|||2048 x 2048 ||SafemoonFinance|||2048 x 2048 ||SafemoonFinance|||2048 x 2048 ||SafemoonFinance|||2048 x 2048 ||SafemoonFinance|||2048 x 2048 ||SafemoonFinance|||2048 x 2048 ||SafemoonFinance|||2048 x 2048 ||SafemoonFinance|||2048 x 2048 ||SafemoonFinance|||2048 x 2048 ||SafemoonFinance|||2048 x 2048 ||SafemoonFinance|||2048 x 2048 ||SafemoonFinance|||2048 x 2048 ||SafemoonFinance|||2048 x 2048 ||SafemoonFinance|||2048 x 2048 ||SafemoonFinance|||2048 x 2048 ||SafemoonFinance|||2048 x 2048 ||2048 x 2048 ||2048 x 2048 ||2048 x 2048 ||2048 x 2048 ||2048 x 2048 ||2048 x 2048 ||2048 x 2048 ||2048 x 2048 ||2048 x 2048 ||2048 x 2048 ||2048 x 2048 ||2048 x 2048 ||2048 x 2048 ||2048 x 2048 ||2048 x 2048 ||2048 x 2048 ||2048 x 2048 ||2048 x 2048 ||2048 x 2048 ||2048 x 2048 ||2048 x 2048 ||2048 x 2048 ||2048 x 2048 ||2048 x 2048 ||2048 x 2048 ||2048 x 2048 ||2048 x 2048 ||2048 x 2048 ||2048 x 2048 ||2048 x 2048 ||2048 x 2048 ||2048 x 2048 ||2048 x 2048 ||2048 x 2048 ||2048 x 2048 ||2048 x 2048 ||2048 x 2048 ||2048 x 2048 ||2048 x 2048 ||2048 x 2048 ||2048 x 2048 ||2048 x 2048 ||2048 x 2048 ||2048 x 2048 ||2048 x 2048 ||2048 x 2048 ||2048 x 2048 ||2048 x 2048 ||2048 x 2048 ||2048 x 2048 ||2048 x 2048 ||2048 x 2048 ||2048 x 2048 ||2048 x 2048 ||2048 x 2048 ||2048 x 2048 ||2048 x 2048 ||2048 x 2048 ||2048 x 2048 ||2048 x 20$ 

https://mangoshirt.com/content/uploads/images/March2021/Safemoon-Cryptocurrency-Blockchain-T-Shirt-6-animation.gif|||Safemoon Cryptocurrency Blockchain TShirt|||1140 x 1139

Plug your Ledger device into your computer and open the BSC app on your Ledger device by navigating to the BSC icon and pressing both buttons simultaneously. Open Metamask, connect Metamask to the Smart Chain network using this tutorial and connect your Ledger device to Metamask using this tutorial A list of Ledger BSC accounts appears.

https://mma.prnewswire.com/media/639718/ODEM\_IO\_Logo.jpg?p=publish|||ODEM\_Tokens Begin Trading on Bitfinex Crypto Exchange|||1115 x 1197

Advanced trading on Coinbase VS Coinbase Pro: CoinBase

Fee Rate - Binance

SafeMoon Price Prediction for 2022 to 2026

What Crypto Exchanges Can US Citizens Use? - CaptainAltcoin

Customer Support Analyst, Payment Operations - coinbase.com

 $https://bitsgap.com/content/images/2018/11/pump-dump.png|||Cryptocurrency \ pump \ and \ dump \ definition - how does it work?|||1696 \ x \ 927$ 

Crypto Arbitrage Trading: How to Make Low-Risk Gains

1. Log in to your Binance account and click [Buy Crypto] - [Credit/Debit Card]. 2. Here you can choose to buy crypto with different fiat currencies. Enter the fiat amount you want to spend and the system will automatically display the amount of crypto you can get. 3 Click [Add new card]. 4.Enter your credit card details.

tastyworks trading

https://miro.medium.com/max/5168/1\*S09BpEYXcFBaxuKng2yVeA.png|||Beginners guide to Coinbase Pro, Coinbases advanced ...|||2584 x 1486

Bitfinex now stores 99.5% of its clients funds in cold storage. Only 0.5% of the funds are kept in hot wallets to provide the liquidity needed for the exchange.

Bitfinex is the longest-running and most liquid major cryptocurrency exchange. Founded in 2012, it has

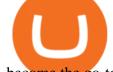

become the go-to platform for traders & traders amp; institutional investors.

https://help.ftx.com/hc/article\_attachments/360059025112/walletfiat.png|||Ftx E Para Aktarma|||1843 x 787 Coinbase Pro Digital Asset Exchange

I can't see my Binance Smart Chain (BSC) account in Ledger.

https://gblobscdn.gitbook.com/assets%2F-M5onfxCt1a4c9cPTDS7%2F-M5onw8ZgCDgyawX4dsQ%2F-M5onyOugYd1CjpjbKjX%2Fimage~(6).png?alt=media|||Ledger-BEPTools|||2204 x 784

How to Buy Crypto with Credit/Debit Card Binance Support

1. To get started select Buy with cash from the home screen 2. Next, select Credit/Debit Card 3. Tap USD to open the list of supported fiat currencies available 4. Type the name of your fiat currency in the search bar or scroll through the list to select your local fiat currency. 5.

https://blockonomi-9fcd.kxcdn.com/wp-content/uploads/2017/09/steem-review.jpg|||Difference Between Steem And Steem Dollar Is ...|||1400 x 933

Where to Buy SafeMoon? Beginners Guide 2022.

 $https://cimg.co/w/articles-attachments/0/5b7/153e846f8f.png|||Turkish\ Lira\ Freefall\ Shows\ the\ Power\ of\ Bitcoin|||1085\ x\ 889$ 

You can do this by searching for the Binance Smart Chain icon and simultaneously pressing both of your Nano Ledgers buttons. Open the Ledger Live app connected to your Nano Ledger. In MetaMask, go to [Settings] [Advanced] and then toggle on [Use Ledger Live]. Your Nano Ledger will then show up as an account in MetaMask.

https://static.coindesk.com/wp-content/uploads/2015/03/Screen-Shot-2015-03-12-at-18.00.20.png|||Secretive Mining Firm Revealed as Possible US Marshals ...|||1912 x 1055

SafeMoon Cryptocurrency Price Prediction for 2022 2023 2025 2030

 $https://thecryptocurrency forums.com/wp-content/uploads/2018/05/word-image-3.png|||Coinbase\ Pro\ Trading\ Interface\ The\ Cryptocurrency\ Forums|||1298\ x\ 938$ 

 $https://cimg.co/w/rw-gallery/0/5a7/4b67605901.png|||Coinbase\ Pro\ Exchange\ Review\ (2020)\ and\ Beginner's\ Guide|||1440\ x\ 803$ 

The cryptocurrency is intended for long-term investors and those who hold the coin and do not sell it, receiving a reward for this. For this reason, SafeMoon can be a significant cryptocurrency to buy, especially if you are looking for a long-term investment that may prove profitable in the future. Can SafeMoon hit a penny?

Trading Options Made Simple - 5 Perfect Strategies Inside

Set up a Binance Smart Chain account in Ledger Live 2. Head to the Accounts tab and click on [Add account]. Youll then see the choice for BSC. Select [Binance Smart Chain], and click on [Continue]. created a BSC account for you. Next, head to the [Receive] tab. 4. Choose your BSC account earlier than clicking [Continue]. 5.

Open Ledger Live and navigate to the Manager tab. Connect and unlock your Ledger device. If asked, allow the manager on your device. Search for the Binance Smart Chain (BNB) app in the app catalog. Click the Install button to install the app on your Ledger device. Your Ledger device displays Processing. Ledger Live displays Installed. Next steps

Advanced trading on Coinbase integrates powerful tools into an easy-to-use, trusted platform. See how crypto markets are moving and understand historical trends with a real-time order book, depth charts to visualize it all, and advanced charts and indicators powered by TradingView.

 $https://www.investopedia.com/thmb/K6IcwVR6PHbZTIVoNm\_X2MQ\_zco=/2000x1333/filters:no\_upscale(): max\_bytes(150000):strip\_icc()/LandingPageWEB-3113fee25a834ab8815fc57a95b10f6a.png|||Tastyworks Review: What's New in 2020|||2000 x 1333$ 

If you're looking for instructions on how to install the tastyworks desktop platform on a Mac, then click

here. Under the DESKTOP heading, click on the DOWNLOAD NOW button. Another window will pop up with more specific information on the system and network requirements. Click the red DOWNLOAD INSTALLER button.

https://sovereignamerican.us/wp-content/uploads/2020/06/bitfinex-dismisses-tethers-bitcoin-price-manipulatio n-lawsuit-baseless-conspiracy-theory.png|||Bitfinex Dismisses Tethers Bitcoin Price Manipulation ...|||1775 x 1082

https://cryptocurrencylatestnews.today/wp-content/uploads/2021/04/Coinbase-Pro-A-General-Overview.jpg||| Top Headline News On Crypto | Cryptocurrency Latest News|||1920 x 1080

https://blockonomi-9fcd.kxcdn.com/wp-content/uploads/2018/07/coinbase-pro-review-1300x866.jpg|||The Complete Beginners Guide to Coinbase Pro Review 2020 ...||1300 x 866

 $https://coincheckup.com/blog/wp-content/uploads/2020/07/wsot.png|||200\ BTC\ Is\ Up\ for\ Grabs\ -\ Join\ the\ CoinCheckup\ team\ in\ the\ ...|||1604\ x\ 902$ 

SafeMoon Cryptocurrency Price Prediction for 2022 2023 2025.

https://bestcryptoexchangeaustralia.com.au/wp-content/uploads/2021/08/Bittrex-features.jpg|||Bittrex-Review 2021 - Still Trustworthy? - Best Crypto ...|||1289 x 863

Cryptocurrency Live Prices & Ditrage - CoinArbitrageBot

Advanced Trading Tools!!! I cannot express the inner stoked-ness I am feeling about this. It's joy! Props to you r/CoinBase it takes a lot of script and testing to get this right. Let's jam on it! Oh, and could all of the people who seem to perpetually encounter issues please understand that initially there WILL be bugs and ISSUES.

https://global-uploads.webflow.com/5eb8d9dad9cce2105870ab49/60cbeed85b301b4d9a37d970\_Coinbase Fees Review.jpg|||Why are Coinbase Fees so Expensive? (2021)|||2982 x 1946

What you need to do then is to connect your Ledger Nano, run the Fido U2F app (logo is id) and confirm the action on your device: When it's done, you can simply give a name to your security device. Binance restrictions on the name of the security key are not clear enough but basically you can't use anything except the standard alphabet characters (no spaces, no punctuation, no symbols, etc).

Buy binance coin at atm with credit card, buy binance coin at.

Advanced trading offers the same robust tools as Coinbase Pro, like interactive charts, advanced order types, and order books so you can make the best trading decisions. With Advanced Trade, you have access to: Charts powered by TradingView Market and limit orders Low fees Real-time order books Live trade history

https://www.cryptoswede.com/wp-content/uploads/2018/06/coinbase-trading 1.jpg||| Coinbase-trading 1.jpg||| Coinbase-trading 1.jpg||| Coinbase-trading 1.jpg||| Coinbase-trading 1.jpg||| Coinbase-trading 1.jpg||| Coinbase-trading 1.jpg||| Coinbase-trading 1.jpg||| Coinbase-trading 1.jpg||| Coinbase-trading 1.jpg||| Coinbase-trading 1.jpg||| Coinbase-trading 1.jpg||| Coinbase-trading 1.jpg||| Coinbase-trading 1.jpg||| Coinbase-trading 1.jpg||| Coinbase-trading 1.jpg||| Coinbase-trading 1.jpg||| Coinbase-trading 1.jpg||| Coinbase-trading 1.jpg||| Coinbase-trading 1.jpg||| Coinbase-trading 1.jpg||| Coinbase-trading 1.jpg||| Coinbase-trading 1.jpg||| Coinbase-trading 1.jpg||| Coinbase-trading 1.jpg||| Coinbase-trading 1.jpg||| Coinbase-trading 1.jpg||| Coinbase-trading 1.jpg||| Coinbase-trading 1.jpg||| Coinbase-trading 1.jpg||| Coinbase-trading 1.jpg||| Coinbase-trading 1.jpg||| Coinbase-trading 1.jpg||| Coinbase-trading 1.jpg||| Coinbase-trading 1.jpg||| Coinbase-trading 1.jpg||| Coinbase-trading 1.jpg||| Coinbase-trading 1.jpg||| Coinbase-trading 1.jpg||| Coinbase-trading 1.jpg||| Coinbase-trading 1.jpg||| Coinbase-trading 1.jpg||| Coinbase-trading 1.jpg||| Coinbase-trading 1.jpg||| Coinbase-trading 1.jpg||| Coinbase-trading 1.jpg||| Coinbase-trading 1.jpg||| Coinbase-trading 1.jpg||| Coinbase-trading 1.jpg||| Coinbase-trading 1.jpg||| Coinbase-trading 1.jpg||| Coinbase-trading 1.jpg||| Coinbase-trading 1.jpg||| Coinbase-trading 1.jpg||| Coinbase-trading 1.jpg||| Coinbase-trading 1.jpg||| Coinbase-trading 1.jpg||| Coinbase-trading 1.jpg||| Coinbase-trading 1.jpg||| Coinbase-trading 1.jpg||| Coinbase-trading 1.jpg||| Coinbase-trading 1.jpg||| Coinbase-trading 1.jpg||| Coinbase-trading 1.jpg||| Coinbase-trading 1.jpg||| Coinbase-trading 1.jpg||| Coinbase-trading 1.jpg||| Coinbase-trading 1.jpg||| Coinbase-trading 1.jpg||| Coinbase-trading 1.jpg||| Coinbase-trading 1.jpg||| Coinbase-trading 1.jpg||| Coinbase-trading 1.jpg||| Coinbase-trading 1.jpg||| Coinbase-trading 1.jpg||| Coinbase-trading 1.jpg||| Coinbase-trad

https://coinerblog.com/wp-content/uploads/2018/06/Beginners-guide-to-Coinbase-Pro-Coinbases-advanced-Exchange-to-trade-BTC-ETH-and-LTC.jpeg|||Beginners guide to Coinbase Pro, Coinbase's advanced ...|||2000 x 1263

Binance Fees: A Full Breakdown of How To Avoid and Reduce .

Install/Uninstall the tastyworks Desktop Platform (Windows .

Binance Enables Debit and Credit Card Payments Binance

The TradeStation desktop platform includes more than a dozen built-in trading apps, made to help you trade more efficiently and confidently, with many of them being free! Plus, gain access to the The TradingApp Store, an online marketplace of ready-to-use add-on products built to run on the TradeStation Platform by independent developers.

 $https://cdn.substack.com/image/fetch/w\_1456,c\_limit,f\_auto,q\_auto:good,fl\_progressive:steep/https:%2F\%2Fbucketeer-e05bbc84-baa3-437e-9518-adb32be77984.s3.amazonaws.com%2Fpublic%2Fimages%2Fe5862bd0-7060-4fcd-9480-9fb1b7f58944\_1600x960.png|||Bitfinex Us Citizens Ethereum Network Difficulty Chart|||1456 x 874$ 

https://i.insider.com/60831ebe1041d50019f2e013?format=jpeg|||Dogecoin's slide after the failed 'Doge Day' has crypto ...|||3556 x 2667

https://bitcoinist.com/wp-content/uploads/2016/12/shutterstock\_516747202.jpg|||Cheers, Tim: Bitcoin's Stellar 2016 Means New Year's ...|||1920 x 1200

Videos for Safemoon+cryptocurrency

Can US citizens or residents still use bitfinex? : BitcoinMarkets

Details for Tastyworks Downloaded Desktop Platform and .

on coinbase pro the fees decrease if your trade volume over the last 30 days reaches certain thresholds so it starts at 0.5% but can be lower depending on how much you trade, is this the case with advanced trading? Edit: Just saw that advanced trading also has this property and the fees for each bracket are actually lower than in coinbase pro, definitely worth it.

Fees - Binance.US Buy & Sell Crypto

SafeMoon Crypto: Is it a Good Investment? GOBankingRates

https://insidebitcoins.com/wp-content/uploads/2019/04/filecoin.png|||Filecoin investors face uncertainty despite 70% growth|||1600 x 800

 $https://uploads-ssl.webflow.com/602ce4c08109cc7b10d7d19c/6040e0f76944accaa79ad6f3\_WqbEsTGPFzBC hcYUlL559CgDe9q59A10irC-n43oEmEJAEhfaclKqyPCaYFXY3mdnR9ujQfwMAoQyNycb70KeR6FsYTT-GCLlR\_LyE3pi2W2PuToFRq1xQjFbQ5LbQJ\_A2VBW5dB.png|||Ftx E Para Aktarma|||1600 x 900 |$ 

https://fintelegram.com/wp-content/uploads/2019/05/Crypto-Capital-Corp-CCC-payment-scheme-network-13 42x800.png|||Ravid Yosef | FinTelegram News|||1342 x 800

https://www.trusted-broker-reviews.com/wp-content/uploads/2021/01/Coinbase-Pro-trading-platform.png|||Coinbase review (Exchange) ++ Scam or not? | Trusted test 2021|||1910 x 964

Binance 204 error, buy polkadot us credit card USC Games.

What is Crypto Arbitrage and How Does It Work? (2021) - Decrypt

Secure your Binance account with your Ledger Nano

https://tradingbrokers.com/wp-content/uploads/2020/06/Coinbase-Review-Coinbase-Prime-Platform.png|||Coinbase Review 2020: Pros, Cons & mp; Ratings ...||1680 x 900

Americans Trading on Bitfinex/Bitmex Okay, we all know that US citizens are super-secret double forbidden from trading on certain crypto exchanges. It's against the law, morally wrong, cripples orphans, yada, yada, yada. But let's say you were an American citizen on US soil who wanted to access these exchanges.

https://thecryptocurrencyforums.com/wp-content/uploads/2017/12/Advanced-Limit-Order-Options-GDAX.pn g|||Trading on Coinbase Pro: Getting Started The ...|||1168 x 1086

https://www.coinwire.com/wp-content/uploads/Bitfinex-Petro.jpg|||Bitfinex~Will~Not~List~Petro~Coin,~In~Light~of~US~...|||1900~x~1268

Binance must pay these fees to miners to ensure that transactions are processed. Since transaction fees are dynamic, you will be charged according to the current network conditions. The fee amount is based on an estimate of the network transaction fees and can fluctuate without notice due to factors such as network congestion. Please check the most updated fee listed on each withdrawal page.

https://cdn-images-1.medium.com/max/1600/0\*ERiG8gPoXK1UpLQX.png|||Coinbase Advanced Trading Bittrex Api Parameters Last ...|||1600 x 774

https://miro.medium.com/max/3200/0\*G9L8OHBFQOHL-5Fe|||VeChain Cryptocurrency Research. Here is some research I ...||1600 x 820

 $https://bitcoinke.io/wp-content/uploads/2020/06/Binance-P2P.jpg|||Crypto\ Debit\ Card\ South\ Africa\ -\ All\ the\ crypto-mining\ ...|||1600\ x\ 900$ 

Crypto Arbitrage executium Trading System

It offers crypto coin arbitrage, also exchange based arbitrage, depending on user's selected percentage

Our crypto arbitrage bot browser tool contains information about all popular crypto currencies like Bitcoin, Ethereum, XRP, EOS, plus many more. Coin arbitrage bot queries even the most recent transactions.

The SafeMoon Exchange The SafeMoon exchange is a revolutionary new idea that will bring tokenomics to all of crypto on its platform. We call this Cryptonomics. Coming Soon SafeMoon Protocol The SafeMoon Protocol is a community driven, fair launched DeFi Token. Three simple functions occur during each trade: Reflection, LP Acquisition, & DeFi Token.

It has a circulating supply of 585,536,366,402,812 SAFEMOON coins and a max. supply of 1,000,000,000,000,000 SAFEMOON coins. If you would like to know where to buy SafeMoon, the top cryptocurrency exchanges for trading in SafeMoon stock are currently Gate.io, ZT, Bitrue, LBank, and BitMart. You can find others listed on our crypto exchanges page.

Buy, Sell & Store Bitcoin - Buy Bitcoin & Store Instantly

https://exchanges.net/wp-content/uploads/media/frontpage/coinbase-pro-trading.png|||The Top 7

Cryptocurrency Exchanges for Trading in 2019|||1918 x 1066

Binance.US is an interactive way to buy, sell, and trade crypto in the US. Trade over 60 cryptocurrencies and enjoy some of the lowest trading fees in the US.

How to Install or Uninstall the tastyworks desktop platform .

https://coinstomper.com/wp-content/uploads/2021/12/Two\_men\_in\_thought\_looking\_at\_la.2e16d0ba.fill-108 0x1080\_YS2Ezr9.jpg|||Why This Billionaire Investor Says Bitcoin Is Crushing ...|||1080 x 1080

3 Credit Scores 100% Free - View Scores 90 Seconds or Less

Earn, convert and spend your crypto using the Binance Visa Card! Register an account with Binance and apply for a Binance Visa Card today!

Trading Fees. General: 0.1% spot trading fee; 0.5% Buy/Sell Crypto fee. By default, if you hold BNB in your account, your trading fees will be automatically deducted from your BNB balance. You get a 25% discount (subject to change) from your trading fee if you use BNB to pay for trading fees. Read more.

How To Make Better Decisions - Learn About Kelppy

https://www.gpucoin.net/wp-content/uploads/2019/11/how-where-to-buy-usd-coin.jpg|||How to Buy USD Coin (USDC) with PayPal & Damp; Credit Card in 2021|||1200 x 801

Binance is one of the best platforms for trading more than 150 cryptocurrencies which includes bitcoin. It allows you to buy bitcoin with credit card with. Buy crypto with credit card. Crypto atms in indonesia. Obviously bnb (binance coin which can be bought on binance or trust wallet).

How To Get Low Binance Crypto Withdrawal Fees

https://www.bitprime.co.nz/wp-content/uploads/2021/03/binance-usd-busd-logo.png|||Binance USD (BUSD) - BitPrime|||2006 x 2006

A US citizen wont be able to get KYC on KuCoin but the exchange still allows you to trade as long as your crypto deposit is not previously blacklisted by other exchange. 5 BTC is a lot of money and unless you plan to withdraw more than \$250k worth of USDT evey 24 hours you wont have an issue.

Binance 204 error, buy polkadot us credit card A private key is a secret data that proves users right to spend bitcoins from a specific wallet, therefore, private keys must never be revealed. In simple terms, whenever a new account is created on bitcoin network, it comes along with a private key.

https://s3.cointelegraph.com/uploads/2021-04/48ee5731-a06a-43c1-a6d0-355a003012ca.png|||Not so safe? SafeMoons parabolic rally isnt sustainable ...|||1956 x 1212

 $https://crypto101podcast.com/wp-content/uploads/2019/08/27176f28-964b-35ee-a545-ea3443bca069.jpg|||Blog\ Crypto\ 101|||2592\ x\ 1936$ 

 $https://coinsutra.com/wp-content/uploads/2017/12/KuCoin.jpg|||6\ Best\ Mobile\ Apps\ For\ Trading\ Crypto\ On\ The\ Move\ (iOS\ ...|||2000\ x\ 902$ 

https://s3.amazonaws.com/tradingview/3/3AANkYCn.png|||Bitfinex Us Citizens Ethereum Network Difficulty Chart|||1319 x 834

Binance Chain Mainnet Now Available, Ledger Nano X and S.

https://steemitimages.com/0x0/http://i.imgsafe.org/ca4fdc7fbf.png|||How Can I Download Poloniex Historical

Data? / Hold ...|||1366 x 768

https://s3.amazonaws.com/cdn.freshdesk.com/data/helpdesk/attachments/production/43113369550/original/q UwJXyYQEkacv8tb5Ma5VeAd3ZjbDoOK6g.png?1583162444|||How to install or uninstall the tastyworks platform on a ...||1138 x 787

https://i1.wp.com/crypto-ml.com/wp-content/uploads/2019/02/Coinbase-Pro-Screenshot.png?fit=1280%2C89 1&ssl=1|||Coinbase Pro To Coinbase | Adinasinc|||1280 x 891

 $https://images.ctfassets.net/c5bd0wqjc7v0/2BUBCYiVirhLDzhdmNMIls/5fe928cce545380a615ea7b665e67d\ 0b/prime-hero.png?fl=progressive\&q=80|||Prime-Coinbase|||2492 x 1472$ 

https://i.pinimg.com/originals/6c/aa/09/6caa0946703ecb57c06abf210a09b48e.jpg|||Insurance Authority Hong Kong Broker - All Information ...|||2301 x 3000

Deposit fees: 3% per transaction: Deposit fees: 1.5% per transaction: Withdrawal fees: 0% per transaction : Withdrawal fees: 1.5% per transaction

https://dailyhodl.com/wp-content/uploads/2019/04/Etrade-GBTC.png|||Day Trading Crypto Coinbase Ameritrade Id How Many Numbers ...|||2413 x 1330

 $https://cryptoshopper.store/wp-content/uploads/2019/03/45749-12.jpg|||Where\ To\ Buy\ Xrp\ Crypto\ -\ Ripple\ XRP\ crypto\ merchandise\ (T\ldots |||1200\ x\ 1200$ 

 $https://cimg.co/w/rw-gallery/0/5a7/4b676dc577.png|||Coinbase\ Pro\ Exchange\ Review\ (2020)\ and\ Beginner's\ Guide|||1440\ x\ 803$ 

https://blog.coincodecap.com/wp-content/uploads/2021/05/image-11.png|||Coinbase Review 2021 | Is it the Best Crypto Exchange in ...|||1600 x 774

https://adobtbitcoin.com/wp-content/uploads/2020/09/Screen-Shot-2020-09-10-at-3.43.43-PM.png|||BitcoinWallet Balance Screenshot 2020 - Bitcoin Wallet ...|||2512 x 1118

https://miro.medium.com/max/3200/0\*F6VJE3FYe 2Sk4Pa|||BUOYSTOCKS LTD|||1600 x 901

Advanced trading coming to Coinbase? New features possibly.

Bitcoin trading platform for beginners and expert traders. With Altrady, you are at a huge advantage! Our tools and technology give you the easiest way to manage your trades and portfolio. Take Profit order is a crypto trading strategy for the short term that will help you to optimize your profits.

Bitfinex for United States Citizens and IOTA Light Wallet .

Gutscheine Review 2021 - Get a 20% Fee Discount - finscout.org

Fee Details; Binance.US-0.1% trading fee-0.5% Instant Buy/Sell fee-25% if using Binance coin: Gemini-0.50% convenience fee-\$0.99 to \$2.99 transaction fee-1.49% transaction fee for trades over \$200: Bittrex-0.00%-0.35% maker/taker fees: Coinbase-0.50% spread-Trading fee between 1.49% and 3.99% (or \$0.99 to \$2.99 flat fee)

https://www.investingsimple.com/wp-content/uploads/2021/05/coinbase-chart-1536x1156.jpg|||Coinbase Review 2021: Best Crypto Trading Platform?|||1536 x 1156

SafeMoon technically isn't a cryptocurrency but a DeFi token, according to its website. DeFi stands for decentralised finance token. They are very complex but essentially aim to disrupt the finance world to enable people to follow and lend in peer-to-peer networks, without needing a bank.

I would not trade here. The reason a lot of us U.S. traders left despite loving the site is because the "PSA they put out to cover their asses" gives them the ability to close any account they realize is connecting from the U.S. and force you to send proof you aren't from the U.S.

Binance Smart Chain (BNB) Ledger Support

https://coinjournal.net/wp-content/uploads/2020/05/Screenshot-2019-01-03-at-16.35.56.png|||Jordan Peterson Has Real and Increasing Sympathy for ...|||2048 x 1056

Where do I download the tastyworks desktop platform? To download our trading platform head to our homepage, tastyworks.com, then navigate to the Technology section or click here. The tastyworks desktop platform is the same platform you'll see when watching the tastytrade broadcast. The tastyworks desktop platform can be installed on a Mac or PC.

https://www.inspiredtaste.net/wp-content/uploads/2010/06/Tomato-Watermelon-and-Basil-Skewers-Recipe-1-1200.jpg|||Ayusya Home Health Care Pvt Ltd-Bangalore-Chennai-Madurai ...|||1200 x 844

Binance Visa Card Binance

Binance Enables Debit and Credit Card Payments 2019-01-31 00:22 Fellow Binancians, Binance is thrilled to enable debit and credit card payments for cryptocurrencies through our new partnership with Simplex.

Bitfinex for US Customers Ultimate Guide by Cryptogeek

 $https://cdn.publish0x.com/prod/fs/images/c8ac4cec15c9c1b8ccbe53d7006d4e3148c7714e0a672f15aaa83f559\ babfd8e.png\\|||Zilliqa~(ZIL)~Staking~with~a~Ledger~Nano\\|||2188~x~1300$ 

https://thumbs.dreamstime.com/z/initial-coin-offering-ico-digital-money-initial-coin-offering-ico-digital-token -investing-concept-physical-metal-digital-200299795.jpg|||How To Trade Ico Tokens / Blockport Bpt Ico Review Ico ...|||1600 x 1156

https://www.ayusyahomehealthcare.com/wp-content/uploads/2020/08/Testimonial-from-Rachel.png|||Ayusya Home Health Care Pvt Ltd-Bangalore-Chennai-Madurai ...|||1401 x 1819

https://www.crowdfundinsider.com/wp-content/uploads/2017/05/China-Road-Closed-Sign.jpg|||More China Crypto Crackdown As Country Blocks Offshore ...|||1280 x 851

https://www.haasonline.com/wp-content/uploads/2018/07/coinbase-pro-trade-bots-cryptocurrency-exchange.p ng $\|$ ||Coinbase Trade Bots - Develop advanced trade bots now ... $\|$ ||2174 x 1358

 $https://images.cointelegraph.com/images/1480\_aHR0cHM6Ly9zMy5jb2ludGVsZWdyYXBoLmNvbS9zdG9yYWdlL3VwbG9hZHMvdmlldy81ZDM5MTFlZTc1MmI0YmI2MDFiNWRlZDE5OTRmMjVjMC5qcGc=.jpg|||Flipboard: This Key Trend Shows the Real Bitcoin Bottom ...|||1480 x 986$ 

Looks like some sort of advanced trading tools are coming to Coinbase. I'm unsure how this might be different from Coinbase Pro? Maybe it's just adding candlesticks, limit orders, basic tools, etc for casual traders on coinbase.com. Or could also be a change in strategy between pro/non pro Coinbase. Screengrab from my coinbase account just now.

 $https://i.etsystatic.com/25886161/r/il/3c1925/3032603452/il\_fullxfull.3032603452\_8j4o.jpg|||Just\ HODL\ Png\ I'm\ Going\ To\ The\ Moon\ Png\ I\ Told\ You\ So\ |\ Etsy|||3000\ x\ 2817$ 

 $https://thecryptocurrency forums.com/wp-content/uploads/2018/05/drop-down-menu-top-left-of-the-coinbase-pro-tradin.jpeg|||Coinbase-Pro-Trading Interface \ \, The Cryptocurrency Forums|||1232 x 1182 \ \,$ 

US-based crypto exchange. Trade Bitcoin (BTC), Ethereum (ETH), and more for USD, EUR, and GBP. Support for FIX API and REST API. Easily deposit funds via Coinbase, bank transfer, wire transfer, or cryptocurrency wallet.

tastytrade Platforms Tune In From Anywhere tastytrade

Crypto Withdrawal Fees on Binance Binance Support

How to Connect a Ledger Nano to Binance Smart Chain (BSC)?

https://firebasestorage.googleapis.com/v0/b/eidoo-public-assets/o/open-graph-leoiou.jpg?alt=media&token = c709d3e6-c47f-4bc8-8e67-74bc21064b5f|||LEO IOU Token is now listed on Eidoo|||2400 x 1260 |||2400 x 1260 |||2400 x 1260 |||2400 x 1260 |||2400 x 1260 |||2400 x 1260 |||2400 x 1260 |||2400 x 1260 |||2400 x 1260 |||2400 x 1260 |||2400 x 1260 |||2400 x 1260 |||2400 x 1260 |||2400 x 1260 |||2400 x 1260 |||2400 x 1260 |||2400 x 1260 |||2400 x 1260 |||2400 x 1260 |||2400 x 1260 |||2400 x 1260 |||2400 x 1260 |||2400 x 1260 |||2400 x 1260 |||2400 x 1260 |||2400 x 1260 |||2400 x 1260 |||2400 x 1260 |||2400 x 1260 |||2400 x 1260 |||2400 x 1260 |||2400 x 1260 |||2400 x 1260 |||2400 x 1260 |||2400 x 1260 |||2400 x 1260 |||2400 x 1260 |||2400 x 1260 |||2400 x 1260 |||2400 x 1260 |||2400 x 1260 |||2400 x 1260 |||2400 x 1260 |||2400 x 1260 |||2400 x 1260 |||2400 x 1260 |||2400 x 1260 |||2400 x 1260 |||2400 x 1260 |||2400 x 1260 |||2400 x 1260 |||2400 x 1260 |||2400 x 1260 |||2400 x 1260 |||2400 x 1260 |||2400 x 1260 |||2400 x 1260 |||2400 x 1260 |||2400 x 1260 |||2400 x 1260 |||2400 x 1260 |||2400 x 1260 |||2400 x 1260 |||2400 x 1260 ||2400 x 1260 ||2400 x 1260 ||2400 x 1260 ||2400 x 1260 ||2400 x 1260 ||2400 x 1260 ||2400 x 1260 ||2400 x 1260 ||2400 x 1260 ||2400 x 1260 ||2400 x 1260 ||2400 x 1260 ||2400 x 1260 ||2400 x 1260 ||2400 x 1260 ||2400 x 1260 ||2400 x 1260 ||2400 x 1260 ||2400 x 1260 ||2400 x 1260 ||2400 x 1260 ||2400 x 1260 ||2400 x 1260 ||2400 x 1260 ||2400 x 1260 ||2400 x 1260 ||2400 x 1260 ||2400 x 1260 ||2400 x 1260 ||2400 x 1260 ||2400 x 1260 ||2400 x 1260 ||2400 x 1260 ||2400 x 1260 ||2400 x 1260 ||2400 x 1260 ||2400 x 1260 ||2400 x 1260 ||2400 x 1260 ||2400 x 1260 ||2400 x 1260 ||2400 x 1260 ||2400 x 1260 ||2400 x 1260 ||2400 x 1260 ||2400 x 1260 ||2400 x 1260 ||2400 x 1260 ||2400 x 1260 ||2400 x 1260 ||2400 x 1260 ||2400 x 1260 ||2400 x 1260 ||2400 x 1260 ||2400 x 1260 ||2400 x 1260 ||2400 x 1260 ||2400 x 1260 ||2400 x 1260 ||2400 x 1260 ||2400 x 1260 ||2400 x 1260 ||2400 x 1260 ||2400 x 1260 ||2

http://thecryptocurrencyforums.com/wp-content/uploads/2018/05/Coinbase-Pro-US-dollar-deposit.png|||Buying crypto with Coinbase Pro-The Cryptocurrency Forums|||1510 x 934

https://everybithelps.co.uk/wp-content/uploads/2021/07/Screenshot-2021-07-18-at-18.42.44-1536x787.png|||H ow to Buy Dogecoin (DOGE) in the UK 2021: Beginners Guide|||1536 x 787

Crypto arbitrage or Bitcoin arbitrage is the process of buying cryptocurrencies from one exchange at low prices and selling them in another exchange where the prices are high. Users can do it manually which take time while use of automated cryptocurrency arbitrage bot platforms are the process more efficient and profitable.

How to use Ledger with Binance Extension Wallet - Binance .

Commitment to Equal Opportunity. Coinbase is committed to diversity in its workforce and is proud to be an Equal Opportunity Employer. All qualified applicants will receive consideration for employment without regard to race, color, religion, creed, gender, national origin, age, disability, veteran status, sex, gender expression or identity, sexual orientation or any other basis protected by .

Crypto Arbitrage: How It Works & Dri Trading Strategies SoFi

Will Safemoon Emerge as the Best Crypto Investment of 2022?

https://fintelegram.com/wp-content/uploads/2019/05/Crypto-Capital-Corp-CCC-payment-scheme-network-15 36x915.png|||Ravid Yosef | FinTelegram News|||1536 x 915

BITFINEX Review 2022 - Accepted Countries, Payment Methods.

https://cdn.stockbrokers.com/uploads/e0dh21d/Coinbase-GDAX-Web-platform.png? t=1504657617567 ||| Coinbase-Review - ForexBrokers.com/||| 1440 x 825 ||| Coinbase-Review - ForexBrokers.com/||| Coinbase-Review - ForexBrokers.com/||| Coinbase-Review - ForexBrokers.com/||| Coinbase-Review - ForexBrokers.com/||| Coinbase-Review - ForexBrokers.com/||| Coinbase-Review - ForexBrokers.com/||| Coinbase-Review - ForexBrokers.com/||| Coinbase-Review - ForexBrokers.com/||| Coinbase-Review - ForexBrokers.com/||| Coinbase-Review - ForexBrokers.com/||| Coinbase-Review - ForexBrokers.com/||| Coinbase-Review - ForexBrokers.com/||| Coinbase-Review - ForexBrokers.com/||| Coinbase-Review - ForexBrokers.com/||| Coinbase-Review - ForexBrokers.com/||| Coinbase-Review - ForexBrokers.com/||| Coinbase-Review - ForexBrokers.com/||| Coinbase-Review - ForexBrokers.com/||| Coinbase-Review - ForexBrokers.com/||| Coinbase-Review - ForexBrokers.com/||| Coinbase-Review - ForexBrokers.com/||| Coinbase-Review - ForexBrokers.com/||| Coinbase-Review - ForexBrokers.com/||| Coinbase-Review - ForexBrokers.com/||| Coinbase-Review - ForexBrokers.com/||| Coinbase-Review - ForexBrokers.com/||| Coinbase-Review - ForexBrokers.com/||| Coinbase-Review - ForexBrokers.com/||| Coinbase-Review - ForexBrokers.com/||| Coinbase-Review - ForexBrokers.com/||| Coinbase-Review - ForexBrokers.com/||| Coinbase-Review - ForexBrokers.com/||| Coinbase-Review - ForexBrokers.com/||| Coinbase-Review - ForexBrokers.com/||| Coinbase-Review - ForexBrokers.com/||| Coinbase-Review - ForexBrokers.com/||| Coinbase-Review - ForexBrokers.com/||| Coinbase-Review - ForexBrokers.com/||| Coinbase-Review - ForexBrokers.com/||| Coinbase-Review - ForexBrokers.com/||| Coinbase-Review - ForexBrokers.com/||| Coinbase-Review - ForexBrokers.com/||| Coinbase-Review - ForexBrokers.com/||| Coinbase-Review - ForexBrokers.com/|||| Coinbase-Review - ForexBrokers.com/|||| Coinbase-Review - ForexBrokers.com/||||| Coinbase-Review - ForexBrokers.com/||||| Coinbase-Review - ForexBrokers.com/|||||| Coinbase-Rev

Where do I download the tastyworks desktop platform? To download our trading platform head to our homepage, tastyworks.com, then navigate to the Technology section or click here. The tastyworks desktop platform is the same platform you'll see when watching the tastytrade broadcast. The tastyworks desktop platform can be installed on a Mac or PC.

 $https://assets-global.website-files.com/5f3306add5c511ca4cf17da9/5fa8f99ad7fd265037efd3f0\_Finance-Crypto_v2~(1)-p-1080.png|||Does China Allow Cryptocurrency: Canada leads call on ...|||1080~x~1080~x~1080$ 

https://coinjournal.net/wp-content/uploads/2020/05/Nifty-Football.png|||New NFT Powered Collectibles Game Nifty Football Launched ...|||2048 x 1377

https://www.chaloye.in/wp-content/uploads/2021/06/Profit-min.jpg|||Exact Meaning of cryptocurrency - Do you know how ...|||1920 x 1080

Buy, Sell & Store Bitcoin - Buy Bitcoin & Store Instantly

Cryptocurrency arbitrage made easy: A beginner's guide.

https://cwstatic.nyc3.digitaloceanspaces.com/4573/Sushiswap-Logo.png|||SushiSwap Exchange Reviews, Trading Fees & Dryptos (2021 ...||1920 x 1080

https://i.ebayimg.com/images/g/OfcAAOSwaZZgwQDd/s-l1600.jpg|||FEG Token - 500,000,000 GUARANTEED - MINING CONTRACT ...||1442 x 1600

Bringing advanced trading tools to Coinbase by Coinbase.

The same platform used on the tastytrade broadcast. Welcome aboard! Now lets get you hooked up! To download the platform visit our technology page by clicking here or click the Download Now button below. download now. For instructions on how to uninstall the tastyworks desktop platform from your Mac, then please scroll to the bottom of the page.

Advanced trading dashboard overview Coinbase Help

 $https://i.pinimg.com/originals/a2/28/9c/a2289c40559e0c21d560fd3c25fd750e.jpg|||Bitcoin\ Crypto\ Compare: Bitcoin's nearly five-fold climb ...|||4000 x 4000$ 

https://primebroker.coinbase.com/content/dam/prime/product-images/custody\_carousel\_full.png|||Crypto Businesses | Coinbase Prime|||2880 x 1460

How to Connect a Ledger Nano to Binance Smart Chain (BSC.

Getting low transaction fee on Binance is easy, but kind of tricky somehow. Binance is one of the best exchange platforms with lowest fees among other exchanges in the market. It allows close to 0.1% trading fee for users with a monthly trading volume less than 50 BTC, and much more less for those trading higher than that volume. I myself have been using Binance for trading for over some years now, and I cant remember noticing the amount of crypto coins am paying as fee paid yet, some .

 $https://www.crowdfundinsider.com/wp-content/uploads/2019/02/FBI-Operation-Disarray-Partner.jpg|||Federal\ Authorities\ Charge\ Two\ Individuals\ with\ Providing\ ...|||1200\ x\ 801$ 

Tastyworks Trading Platform Features tastyworks An.

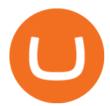

Videos for Cryptocurrency+arbitrage

Cryptocurrency arbitrage allows you to take advantage of those price differences, buying a crypto on one exchange where the price is low and then immediately selling it on another exchange where the price is high. However, there are several important risks and pitfalls you need to be aware of before you start trading. Learn more Compare exchanges

First National - Pay Your Bill Online

https://miro.medium.com/max/3080/0\*w46L5HE\_UfrtDzS9.jpg|||The New Coinbase: Faster, Sleeker, Simpler | by Coinbase ...|||1552 x 989

https://support.ledger.com/hc/article\_attachments/4404338547217/connect\_metamask\_to\_device.gif|||I don't see my BEP-20 tokens in my Ledger Binance Smart ...|||1600 x 821

No. Bitfinex does not open support to US residents at the present moment. Individuals who wish to register at Bitfinex but reside in the United States will not be allowed onto the platform for the reasons stated below. Why Is Bitfinex Not Allowed in the USA? Bitfinex has made a point of staying above-board and running a transparent offer.

https://bitsgap.com/content/images/2019/01/fud.png|||What does Fear Uncertainty and Doubt (FUD) mean in ...|||1696 x 927

tastyworks | trading

Crypto arbitrage helps traders take advantage of the price difference by buying cryptocurrency from one exchange and selling it on another immediately. Cryptocurrency trading is quite difficult, and there are several risks involved, mainly due to the volatility of the crypto market. You never know when the prices may soar or dropdown.

Set up a Binance Smart Chain (BNB) account in Ledger Live .

https://irp-cdn.multiscreensite.com/58af6a93/coinbasepro-trading-charts.jpg|||Coinbase Pro Review Exchange Features, Trading Fees and ...|||2048 x 1114

https://mlhb6aexh2ev.i.optimole.com/VxnHje0-LfZHhpjX/w:auto/h:auto/q:auto/http://blog.microdosevr.com/wp-content/uploads/2021/03/HighresScreenshot00178.png|||Buying Microdose VR with Binance Microdose VR|||1920 x 1671

This video goes over the Bitfinex Exchange closing for United State Citizens and how to move your IOTA tokens from Bitfinex to the IOTA Light Wallet.IOTA W.

https://img.etimg.com/thumb/width-1200,height-900,imgsize-50598,resizemode-1,msid-82744139/markets/cr yptocurrency/bitcoin-dips-to-lowest-since-february-amid-china-crypto-warning.jpg|||What Is The Most Popular Cryptocurrency In China / Bitcoin ...|||1200 x 900

Crypto arbitrage tool - find best cryptocurrency arbitrage.

 $https://anyswap-faq.readthedocs.io/en/latest/\_images/Anyswap\_BSC\_Prompted\_Settings.jpg|||How To Setup and Use Anyswap Anyswap 1.0.0 documentation|||2560 x 1305$ 

We explore if Safemoon has the chance to bounce back after touching a resistance level in 2022. Safemoon is relatively a new cryptocurrency that has managed to make a breakthrough in 2021. Launched in March this year, Safemoons price has tagged on to a positive upswing with a promise to reward long-term investors. Unfortunately, the cryptocurrency is now struggling to keep its pace and value among competitors like Dogecoin and Shiba Inu.

https://indeedwords.com/wp-content/uploads/2021/07/What-is-SafeMoon.png|||What is SafeMoon? The New Crypto Hype - Indeed Words|||1280 x 911

Americans Trading on Bitfinex/Bitmex: BitcoinMarkets

 $https://i.pinimg.com/originals/c4/27/f2/c427f28a249c36a5c8291a81abc2a99d.jpg|||Insurance\ Authority\ Hong\ Kong\ Broker\ -\ All\ Information\ ...|||5100\ x\ 4076$ 

Crypto arbitrage takes advantage of the fact that cryptocurrencies can be priced differently on different exchanges. Arbitrageurs can trade between exchanges or perform triangular arbitrage on a single exchange. Risks associated with arbitrage trading include slippage, price movement and transfer fees.

In-App Trading Inspiration. Everyone goes through traders block. It happens. Thats why we pump fresh insight straight into the tastyworks platform. We have a dedicated feed where you can see what really excites our select traders, and we provide access to a live video stream where you can watch smart traders tackle the markets in real time.

https://gsmjordan.com/images/gallery/4.png|||How to Buy USDT/Bitcoin|||2612 x 1362

https://www.heartlandbitcoin.com/wp-content/uploads/2021/03/pro-trading-view3f5c16d3a672fc52651c01c167f549c7-1536x877.ppg|||Coinbase - Heartland Bitcoin|||1536 x 877

In particular, Bitfinex has been in the limelight for a long. It has been a victim of close look by the US and even serving a fine from CFTC. The CFTC fined Bitfinex for conducting crypto trades off the books with US citizens. The company was charged in conjunction with Tether, its close business partner, for a fine amounting to \$42.5 M.

Risks of Buying SafeMoon. While a SafeMoon buy offers plenty of potentials, you should be aware of the fact that there are risks associated with crypto investing. For example, there is always a risk caused by the high volatility of cryptocurrencies, which can make the coins prices go up and down unexpectedly.

Coinbase Help Center Trading and funding Advanced trade fees Advanced trade fees Advanced trading is currently available to a limited audience and only accessible on web. Were working hard to make this feature available to more customers soon. Coinbase uses a maker-taker fee model for determining advanced trading fees.

Best Credit Cards of 2022 - 0% Intro APR and \$0 Annual Fee

Connect to Ledger Nano S Hardware Wallet. Your first step is to plug your Ledger into your computer. Ensure it powers on and then input the pin you chose when setting up your ledger. Select and open the Ethereum Application. If you haven't installed Ethereum Application, please read this guide.

Coinbase offers simple and advanced trading platforms on Coinbase.com. Advanced trading is intended for a more experienced trader and enables traders to interact directly with the order book. Fees vary based on the trading platform. Content in our trading and educational materials are for informational purposes and is not investment advice.

 $https://lookaside.fbsbx.com/lookaside/crawler/media/?media\_id=158054795951256|||Bitcoin\ Vault\ Colombia-Posts\ |\ Facebook|||1080\ x\ 1080$ 

Advanced trade fees Coinbase Help

Advanced Trading Tools!!!: CoinBase

SafeMoon price today, SAFEMOON to USD live, marketcap and .

Updates in Fees and Limits for Deposits and . - binance.com

Arbitrage is the concept of buying and selling cryptocurrency simultaneously but on different markets. This is because of the potential profit possible due to the price difference between the markets. This is not some revolutionary new concept, but a very old one which is used in all markets.

Safemoon+cryptocurrency - Image Results

Wire Transfers sent from a Corporate account to a Personal account will be rejected. Depending on your account type, your wire transfer must originate from an account that matches your name or company name on your Binance.US account. Note that Binance.US currently only support US domestic wires.

How to Buy Crypto with Credit/Debit Card on Binance App.

1. Sign up Connect your crypto exchange accounts to Bitsgap via safe API. The more accounts you connect the more combinations Bitsgap will show. 2. Prepare accounts You'll need at least fiat currency (EUR, USD, etc) on one exchange and a cryptocurrency (ETH, BTC, etc.) on the other exchange for arbitrage tool to work properly. 3. Make profit

Crypto arbitrage trading is a great option for investors looking to make high-frequency trades with very low-risk returns.

Tastyworks Download Platform Link The Tastyworks download platform link steps: Step 1: Open an account: Tastyworks Account Opening Online Form Step 2: If you have an account, you can use the following link to the download tastyworks platform page: Tastyworks Desktop Platform Download If the download link

redirects to Tastyworks page without automatically starting the download, scroll down.

https://d.newsweek.com/en/full/1779080/cryptocurrency-chart.jpg|||SafeMoon~Crypto~Raises~\$700,000~for~New~Exchange~With~...|||2500~x~1667

https://dailycoin.com/wp-content/uploads/2020/12/crypto-arbitrage-twitter.jpg|||Crypto Arbitrage: How to Profit From Market Imbalances ...|||1600 x 833

https://pooldax.com/blog/wp-content/uploads/2021/05/Risk-Free-Profit-With-Arbitrage-Trading\_MD-2048x1 365.jpg|||Risk-Free Profit With Arbitrage Trading|||2048 x 1365

https://thecryptosight.com/wp-content/uploads/2019/04/BLUCON\_IEO\_airdrop\_event\_en-3-1024x817.png|||T o Catch Two Pigeons with One Bean: Get an Airdrop and ...|||1024 x 817

https://www.multitrader.io/wp-content/uploads/2018/06/Zrzut-ekranu-2018-07-26-o-15.26.33.png|||Cross-exchange order book matching | MultiTrader - Smart ...|||2048 x 816

U.S. Person Frequently Asked Questions (FAQ) Bitfinex .

Home SafeMoon

https://miro.medium.com/max/1400/0\*OlNlz23n-P6AJSLK.png|||How to connect your Ledger, Metamask, Trustwallet and ...|||1400 x 1276

 $https://primebroker.coinbase.com/content/dam/prime/product-images/homepage\_institutional\_investors\_full.png|||Coinbase Prime|||2880 x 1460$ 

Coinbase vs. TokyoTechie vs. UberPay Comparison

 $https://miro.medium.com/max/3200/0*v6VYjIXmE1qtYhsN|||Coinbase\ Institutional\ is\ proud\ to\ announce\ the\ unveiling\ ...|||1600\ x\ 859$ 

https://bitcoinist.com/wp-content/uploads/2019/10/digitaldollar.jpg|||How To Short Crypto In Us - Binance.US CEO Brings Crypto ...||1920 x 1265

Cryptocurrency Arbitrage: The Complete Beginners Guide - Zipmex

Fee Schedules for Trading on the Binance Exchange

https://techcrunch.com/wp-content/uploads/2019/10/Coinbase-Pro.png?resize=50|||Coinbase is launching Coinbase Pro mobile app TechCrunch|||3495 x 2436

https://cryptopro.app/wp-content/uploads/2020/08/coinbase-interface-1536x1017.png|||Coinbase vs Coinbase Pro: What the Difference? - Crypto Pro|||1536 x 1017

Binance.US Buy & Sell Crypto

http://d3lp4xedbqa8a5.cloudfront.net/s3/digital-cougar-assets/food/2014/11/27/RecipesBR101753/chicken--corn-and-pineapple-melts.jpg?width=1229&height=768&mode=crop&quality=75|||Ayusya Home Health Care Pvt Ltd-Bangalore-Chennai-Madurai ...|||1229 x 768

https://bitcap.pro/wp-content/uploads/2021/05/MetaMaskReview-04.png|||Coinbase Pro | The Advanced Trading Platform of Coinbase ...|||2501 x 1309

tastytrade content is provided solely by tastytrade, Inc. (tastytrade) and is for informational and educational purposes only. It is not, nor is it intended to be, trading or investment advice or a recommendation that any security, futures contract, transaction or investment strategy is suitable for any person.

Bitfinex Cryptocurrency Exchange Bitcoin Trading.

https://cheatselsword.com/wp-content/uploads/2021/02/2cf8a2ee73ba6e4ad286354ff1b3ebd8.jpeg|||Coinbase cryptocurrency exchange review - CheatSelsWorld|||1366 x 768

SafeMoon price prediction 2021: Can the cryptocurrency reach \$1?

Guidelines for Sending a Wire Transfer Binance.US

According to the Bitfinex Terms of Service, if you are a United States Citizen or United States Resident, you will not be able to use the Bitfinex platform. Note: This includes if you are a U.S. permanent resident or if you are an individual that holds a U.S. passport. I am a U.S. Person. Can I open an account and trade on Bitfinex? Cryptocurrency arbitrage is a strategy in which investors buy a cryptocurrency on one exchange and then

quickly sell it on another exchange for a higher price. Cryptocurrencies like Bitcoin trade on hundreds of different exchanges, and sometimes, the price of a coin or token may differ on one exchange versus another. Gutscheine Review 2021 - Get a 20% Fee Discount

 $http://howigrowmywealth.com/wp-content/uploads/2016/08/Bitfinex.jpg|||Bitfinex\ to\ Drop\ US\ Customers\ -HowIGrowMyWealth.com|||2664\ x\ 1313$ 

SafeMoon: Landing Made Safe on the Moon. Competing and bracing in the tough markets, SafeMoon is a cryptocurrency that refuses to bow down to central government pressures or be chained in defective and regulatory monetary shackles.

https://irp-cdn.multiscreensite.com/58af6a93/dms3rep/multi/coinbase+pro.JPG|||Coinbase Pro Review Exchange Features, Trading Fees and ...||1920 x 1118

https://coinerblog.com/wp-content/uploads/2018/10/How-to-make-money-on-arbitrage-with-cryptocurrencies. png|||How to make money on arbitrage with cryptocurrencies ...|||1600 x 900

SafeMoon displays the burning and pronounces the circumstances and the variety of tokens to be burnt. Burning is geared toward holders whore able to put money into the undertaking in the long run. SafeMoon Cryptocurrency Lengthy Time period Value Prediction The builders plans are spectacular.

https://www.coinspeaker.com/wp-content/uploads/2021/07/top-us-banks-earnings-q2-2021.jpg|||Top US Banks Report Stellar Earnings for Q2 2021 | Coinspeaker||1170 x 780

SafeMoon is one of the newer cryptocurrencies to hit the market in 2021. This crypto project is a community-driven approach to decentralized financial systems. After the initial launch in the first quarter of 2021, there are now more than 2.5 million holders of the currency and 585.536 trillion coins in circulation, according to CoinMarketCap.

4 Best Cryptocurrency Arbitrage Bot Platforms For 2021.

 $https://i.ebayimg.com/images/g/9\sim YAAOSwtZVgmSpS/s-l1600.jpg|||Ledger~Nano~X~\& amp;~Nano~S~Bundle~Cryptocurrency~Hardware~...|||1200~x~1600$ 

What is Advanced trading? Coinbase Help

(end of excerpt)